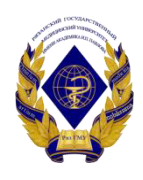

### Министерство здравоохранения Российской Федерации федеральное государственное бюджетное образовательное учреждение высшего образования «Рязанский государственный медицинский университет имени академика И.П. Павлова» Министерства здравоохранения Российской Федерации ФГБОУ ВО РязГМУ Минздрава России

ФГБОУ ВО РязГМУ Минздрава России Подписано цифровой подписью: ФГБОУ ВО РязГМУ Минздрава России Дата: 2024.07.11 17:59:42 +03'00'

### Утверждено решением ученого совета Протокол №10 от 21.05.2024г

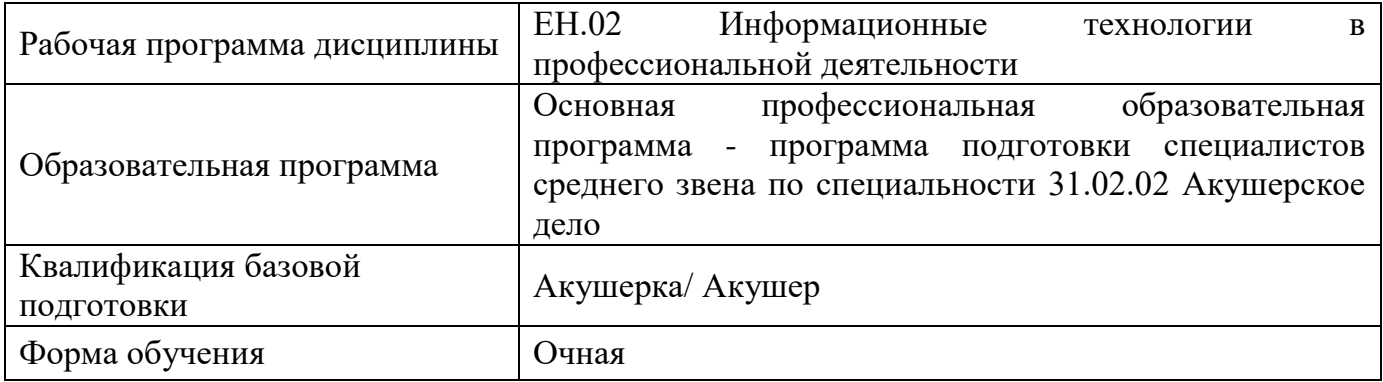

Разработчик (и): цикловая методическая комиссия общеобразовательного и социально-гуманитарного цикла

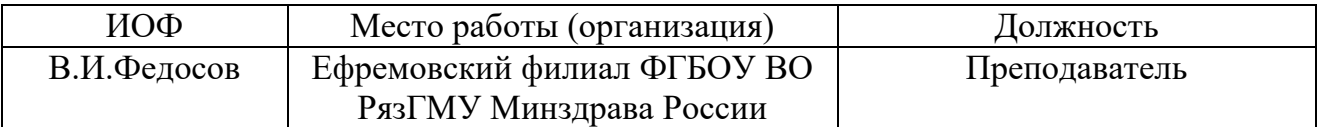

Рецензент (ы):

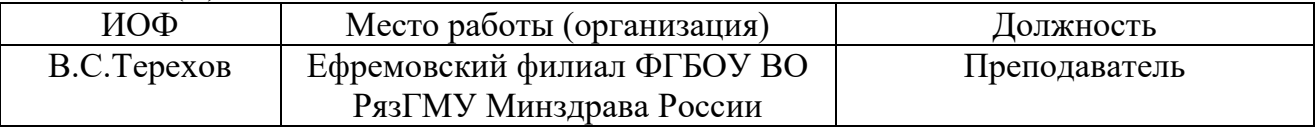

Одобрено: цикловой методической комиссией общеобразовательного и социальногуманитарного цикла, Протокол № 9 от 06.04.2024г.

методическим советом филиала, Протокол № 9 от 14.04.2024 г.

учебно-методическим советом университета, Протокол № 7 от 25.04.2024 г.

### Нормативная справка.

Рабочая программа дисциплины ЕН.02 Информационные технологии в профессиональной деятельности разработана в соответствии с:

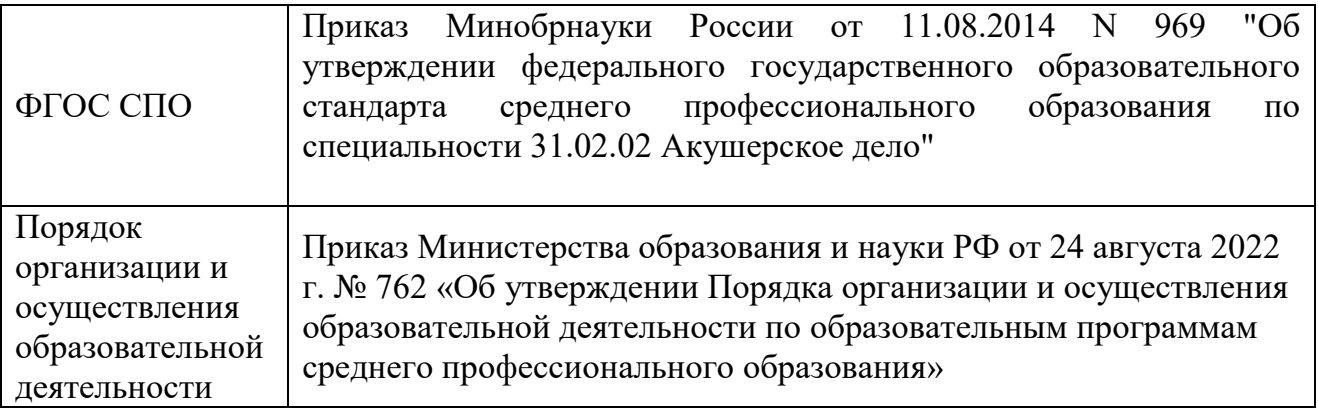

### **1. ПАСПОРТ ПРОГРАММЫ ДИСЦИПЛИНЫ**

### **Информационные технологии в профессиональной деятельности**

#### **1.1. Область применения программы**

Программа дисциплины «Информационные технологии в профессиональной деятельности» является частью основной профессиональной образовательной программы в соответствии с ФГОС по специальности СПО 31.02.02 Акушерское дело.

### **1.2. Место дисциплины в структуре основной профессиональной образовательной**

**программы:** дисциплина является частью математического и общего естественнонаучного цикла.

### **1.3. Цели и задачи дисциплины – требования к результатам освоения дисциплины:**

В результате освоения дисциплины обучающийся должен **уметь**:

– Использовать технологии сбора, размещения, хранения, накопления, преобразования и передачи данных в профессионально ориентированных информационных системах;

– Использовать в профессиональной деятельности различные виды программного обеспечения, в том числе специального;

– Применять компьютерные и телекоммуникационные средства.

В результате освоения дисциплины обучающийся должен **знать**:

– Основные понятия автоматизированной обработки информации;

– Общий состав и структуру персональных компьютеров и вычислительных систем;

– Состав, функции и возможности использования информационных и телекоммуникационных технологий в профессиональной деятельности;

– Методы и средства сбора, обработки, хранения, передачи и накопления информации;

– Базовые системные программные продукты и пакеты прикладных программ в области профессиональной деятельности;

– Основные методы и приемы обеспечения информационной безопасности.

### **1.4 Рекомендуемое количество часов на освоение программы:**

– максимальной учебной нагрузки обучающегося **156**часов, в том числе:

– обязательной аудиторной учебной нагрузки обучающегося **104** часов;

– самостоятельной работы обучающегося **52** часа.

# **2. СТРУКТУРА И СОДЕРЖАНИЕ ДИСЦИПЛИНЫ**

## **2.1. Объём дисциплины Информационные технологии в профессиональной деятельности и виды учебной работы**

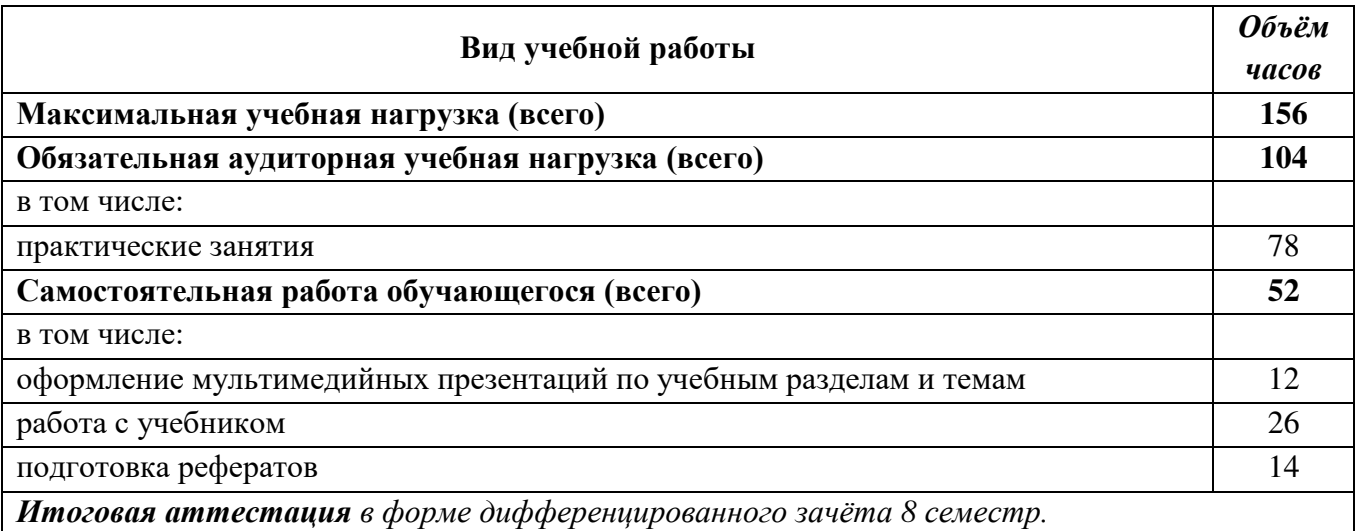

### **2.2. Тематический план и содержание дисциплины Информационные технологии в профессиональной деятельности**

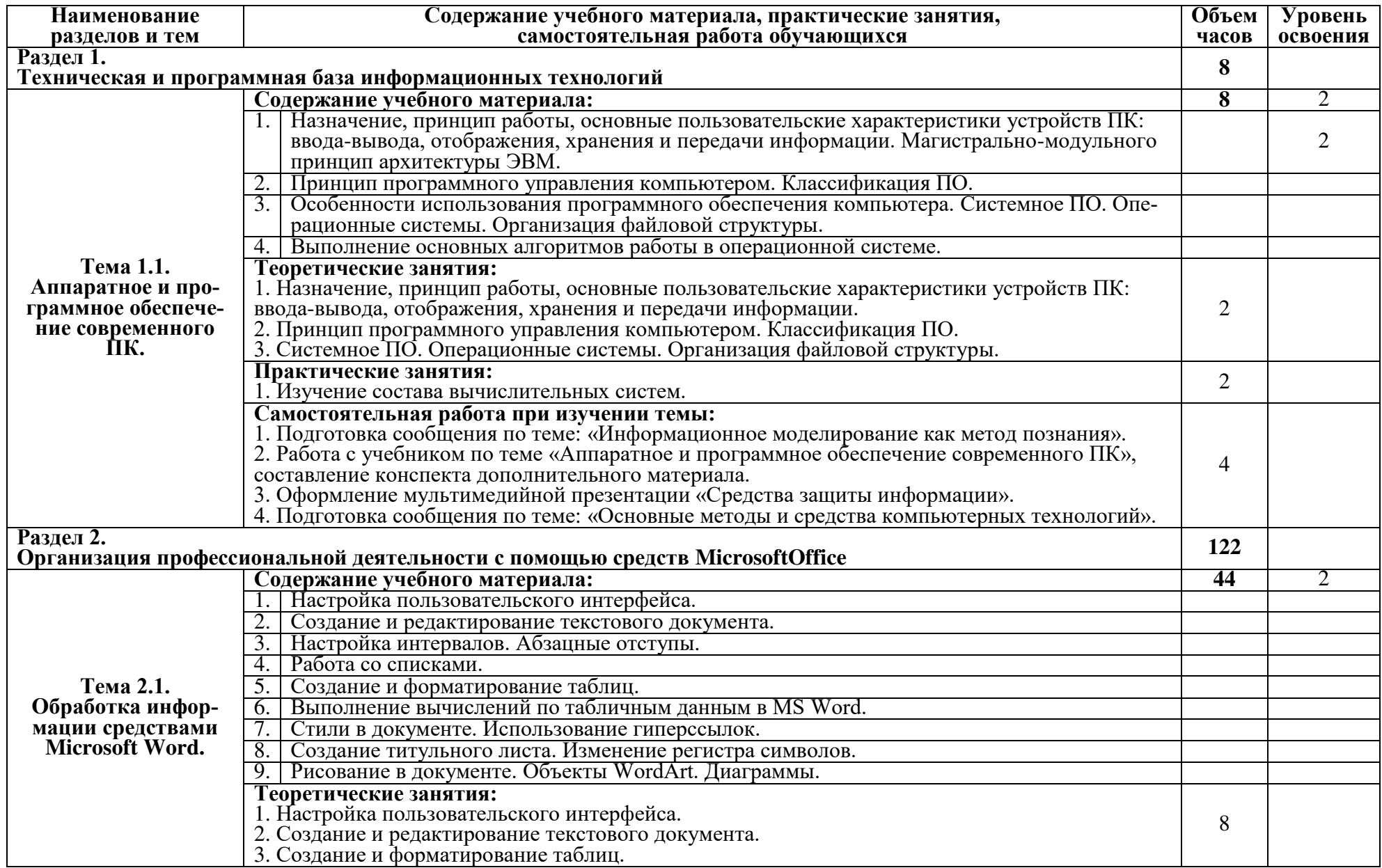

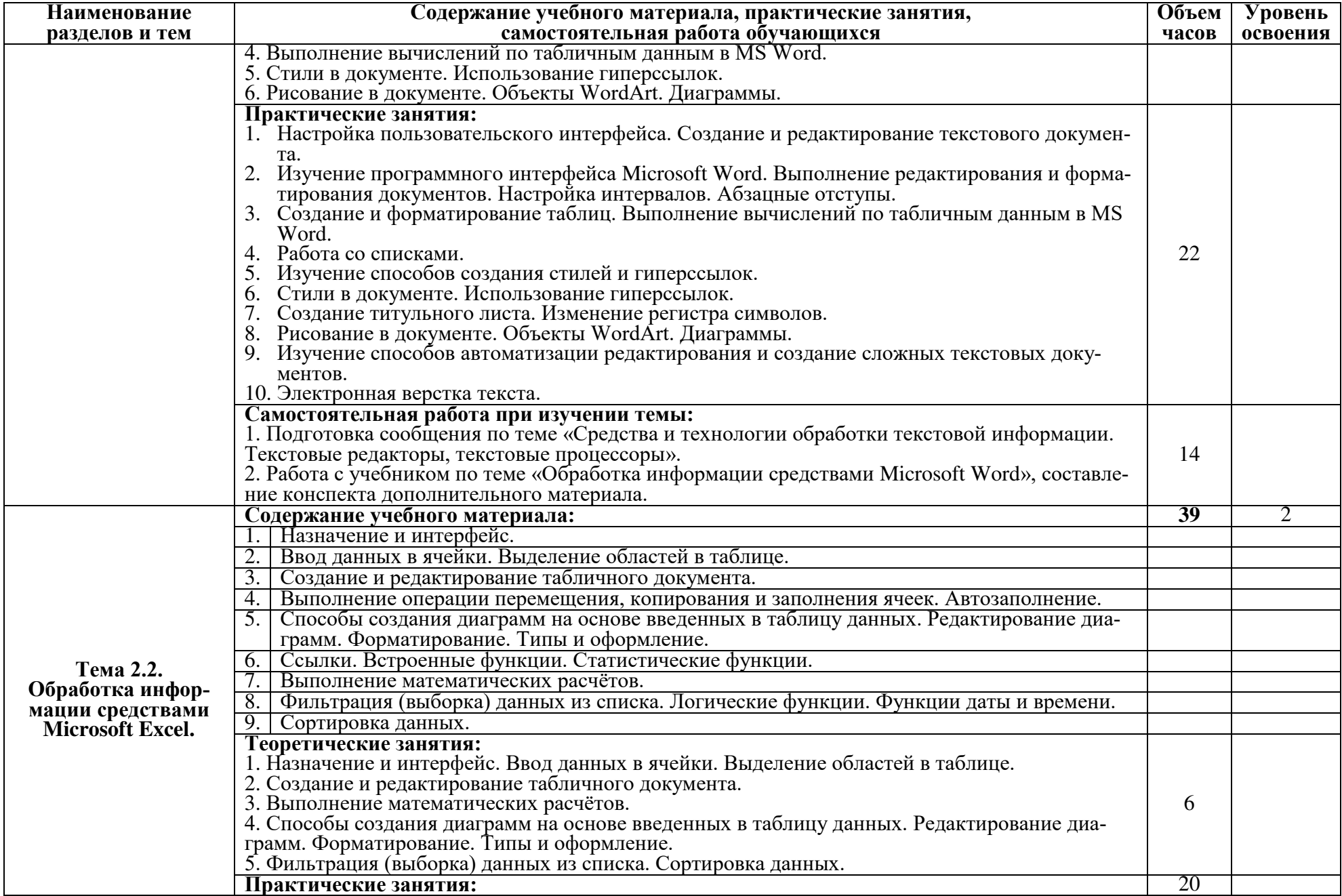

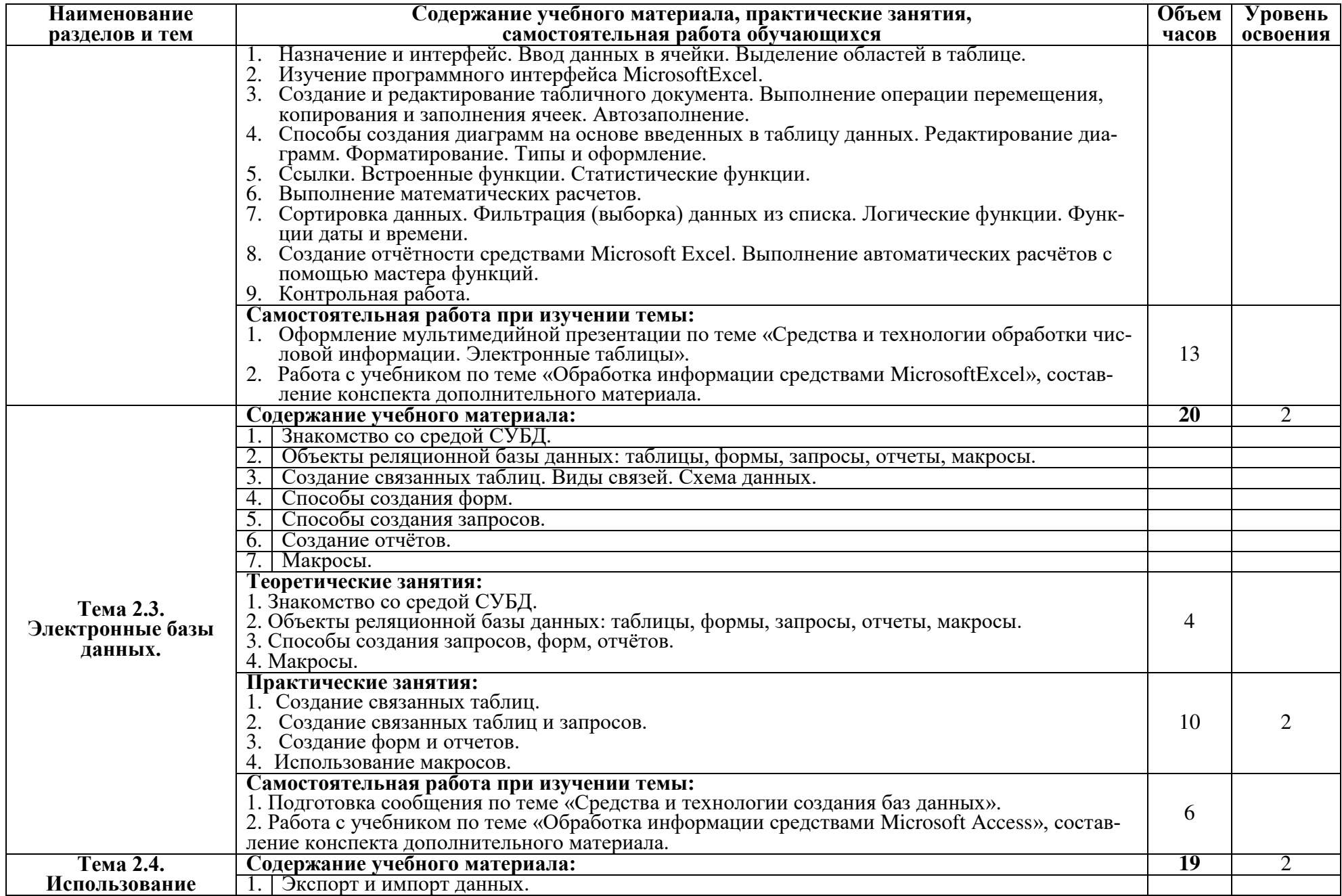

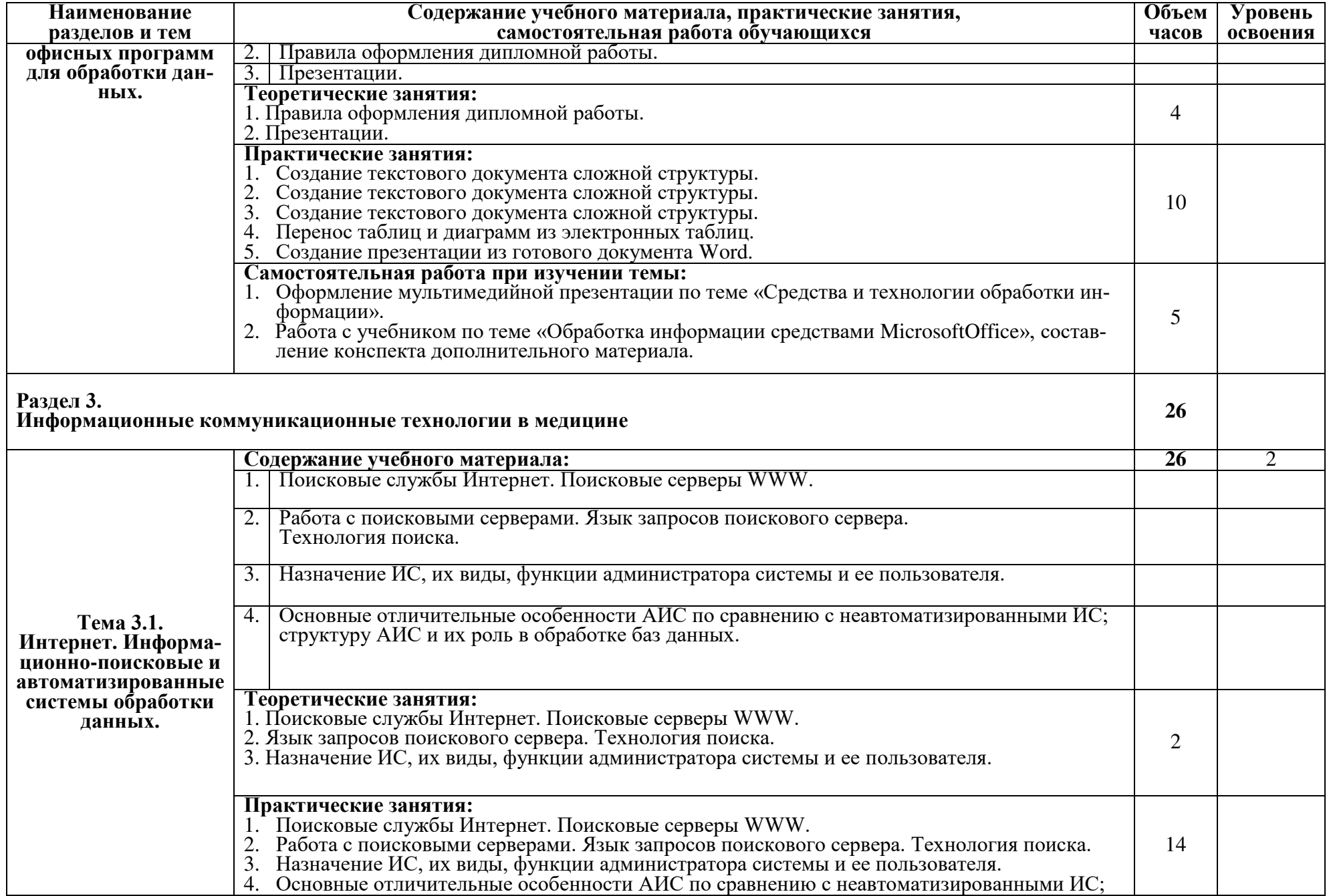

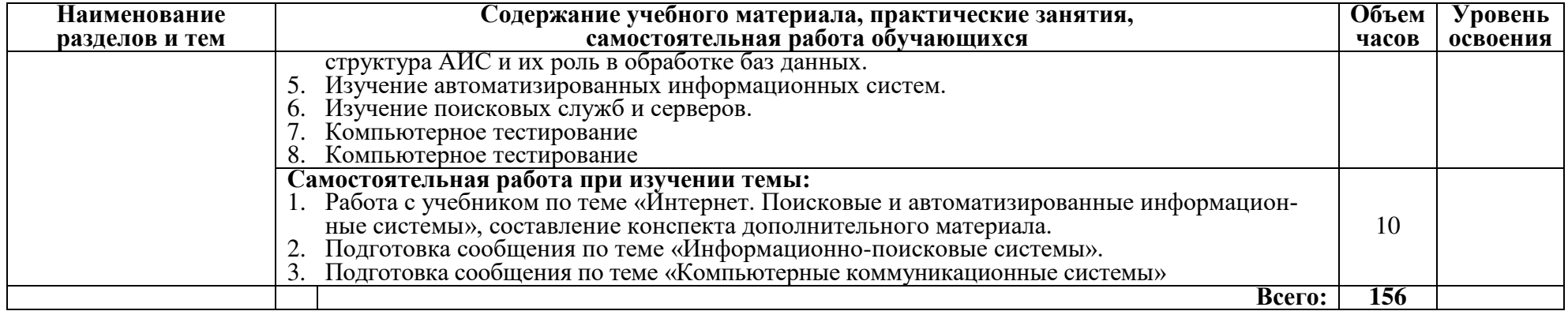

### **3. УСЛОВИЯ РЕАЛИЗАЦИИ ПРОГРАММЫ ДИСЦИПЛИНЫ**

#### **3.1. Требования к минимальному материально-техническому обеспечению**

Реализация программы дисциплины «Информационные технологии в профессиональной деятельности» предполагает наличие кабинета «Информационных технологий в профессиональной деятельности», помещения для самостоятельной работы.

Аудиторная мебель: комплект мебели для организации рабочего места преподавателя и организации рабочих мест обучающихся доска ученическая компьютер с выходом в сеть Интернет многофункциональное устройство коммутатор принтеры сканер мультимедиа-проектор учебно-наглядный материал демонстрационное оборудование видеоматериал Установленное ПО: MSWindows 7 – лиц. Dreamspark Premium; MSOffice 2007 – лиц. договор 20090903 от 15.10.2009; MSOffice 2013 – лиц. 61343341 от 27.12.2012; WinRAR – лиц. договор 20091015/08 от 15.10.2009; Radmin – лиц. договор 20091015/08 от 15.10.2009;

Помещение для самостоятельной работы:

- читальный зал с выходом в сеть Интернет

Оборудован специализированной мебелью и техническими средствами обучения - компьютерной техникой, подключенной к сети Интернет с обеспечением доступа в электронную образовательную информационно-образовательную среду университета

Установленное ПО:

MS Windows 7 - Лицензионный договор № Tr000058195 от 26.11.2015г. ЗАО «Софтлайн Трейд» MS Office 2007 - Лицензионный договор № 20090903/10 от 15.10.2009г. ООО «Интеллект Технологии¬

WinRAR - Лицензионный договор № 20091015/08 от 15.10.2009г. ООО «Интеллект Технологии¬

### **3.2. Информационное обеспечение обучения**

**Перечень рекомендуемых учебных изданий, Интернет-ресурсов, дополнительной литературы:**

### **Основная литература:**

1. Омельченко, В.П.Информатика: учебник / В. П. Омельченко, А. А. Демидова. - Москва: ГЭОТАР-Медиа, 2018. - 384 с.: ил. - 384 с. - ISBN 978-5-9704-4797-0. - Текст: электронный // ЭБС "Консультант студента": [сайт]. - URL: [https://www.studentlibrary.ru/book/ISBN9785970447970.html.](https://www.studentlibrary.ru/book/ISBN9785970447970.html)

2. Омельченко, В.П.Информатика. Практикум / В.П. Омельченко, А.А. Демидова. - Москва: ГЭОТАР-Медиа, 2018. - 336 с.: ил. - 336 с. - ISBN 978-5-9704-4668-3. - Текст: электронный // ЭБС "Консультант студента": [сайт]. - URL: <https://www.studentlibrary.ru/book/ISBN9785970446683.html>

3.Гаврилов, М.В. Информатика. Базовый уровень. 10–11 классы: учебник для среднего общего образования / М.В. Гаврилов, В.А. Климов. — 4-е изд., перераб. и доп.— Москва: Издательство Юрайт, 2022.— 384с.— (Народное просвещение).— ISBN978-5-534-15612-6. — Текст: электронный // Образовательная платформа Юрайт [сайт]. — URL[:https://urait.ru/bcode/509198](https://urait.ru/bcode/509198) 

#### **Дополнительная литература:**

4.Софронова, Н.В.Теория и методика обучения информатике: учебное пособие для среднего профессионального образования/ Н.В. Софронова, А.А. Бельчусов.— 2-е изд., перераб. и доп.— Москва: Издательство Юрайт, 2022.— 401с.— (Профессиональное образование).— ISBN978-5-534-13244-1. — Текст: электронный // Образовательная платформа Юрайт [сайт]. — URL[:https://urait.ru/bcode/495928](https://urait.ru/bcode/495928)

#### **Методические рекомендации:**

1. Методические рекомендации по выполнению самостоятельной работы для обучающихся по специальности среднего профессионального образования 31.02.02 Акушерское дело / Ряз. гос. мед. ун-т; Ефрем. филиал. - Рязань : РИО РязГМУ, 2022.

[https://lib.rzgmu.ru/marcweb4/Download.asp?type=2&filename=%D0%9C%D0%A0%20%D0%BF%](https://lib.rzgmu.ru/marcweb4/Download.asp?type=2&filename=%D0%9C%D0%A0%20%D0%BF%D0%BE%20%D0%B2%D1%8B%D0%BF.%20%D1%81%D0%B0%D0%BC%D0%BE%D1%81%D1%82.%20%D1%80%D0%B0%D0%B1%D0%BE%D1%82%D1%8B%20%D0%A1%D0%9F%D0%9E%2031.02.02%20%D0%90%D0%BA%D1%83%D1%88.%20%D0%B4%D0%B5%D0%BB%D0%BE.docx&reserved=%D0%9C%D0%A0%20%D0%BF%D0%BE%20%D0%B2%D1%8B%D0%BF.%20%D1%81%D0%B0%D0%BC%D0%BE%D1%81%D1%82.%20%D1%80%D0%B0%D0%B1%D0%BE%D1%82%D1%8B%20%D0%A1%D0%9F%D0%9E%2031.02.02%20%D0%90%D0%BA%D1%83%D1%88.%20%D0%B4%D0%B5%D0%BB%D0%BE) [D0%BE%20%D0%B2%D1%8B%D0%BF.%20%D1%81%D0%B0%D0%BC%D0%BE%D1%81%D](https://lib.rzgmu.ru/marcweb4/Download.asp?type=2&filename=%D0%9C%D0%A0%20%D0%BF%D0%BE%20%D0%B2%D1%8B%D0%BF.%20%D1%81%D0%B0%D0%BC%D0%BE%D1%81%D1%82.%20%D1%80%D0%B0%D0%B1%D0%BE%D1%82%D1%8B%20%D0%A1%D0%9F%D0%9E%2031.02.02%20%D0%90%D0%BA%D1%83%D1%88.%20%D0%B4%D0%B5%D0%BB%D0%BE.docx&reserved=%D0%9C%D0%A0%20%D0%BF%D0%BE%20%D0%B2%D1%8B%D0%BF.%20%D1%81%D0%B0%D0%BC%D0%BE%D1%81%D1%82.%20%D1%80%D0%B0%D0%B1%D0%BE%D1%82%D1%8B%20%D0%A1%D0%9F%D0%9E%2031.02.02%20%D0%90%D0%BA%D1%83%D1%88.%20%D0%B4%D0%B5%D0%BB%D0%BE) [1%82.%20%D1%80%D0%B0%D0%B1%D0%BE%D1%82%D1%8B%20%D0%A1%D0%9F%D0%](https://lib.rzgmu.ru/marcweb4/Download.asp?type=2&filename=%D0%9C%D0%A0%20%D0%BF%D0%BE%20%D0%B2%D1%8B%D0%BF.%20%D1%81%D0%B0%D0%BC%D0%BE%D1%81%D1%82.%20%D1%80%D0%B0%D0%B1%D0%BE%D1%82%D1%8B%20%D0%A1%D0%9F%D0%9E%2031.02.02%20%D0%90%D0%BA%D1%83%D1%88.%20%D0%B4%D0%B5%D0%BB%D0%BE.docx&reserved=%D0%9C%D0%A0%20%D0%BF%D0%BE%20%D0%B2%D1%8B%D0%BF.%20%D1%81%D0%B0%D0%BC%D0%BE%D1%81%D1%82.%20%D1%80%D0%B0%D0%B1%D0%BE%D1%82%D1%8B%20%D0%A1%D0%9F%D0%9E%2031.02.02%20%D0%90%D0%BA%D1%83%D1%88.%20%D0%B4%D0%B5%D0%BB%D0%BE) [9E%2031.02.02%20%D0%90%D0%BA%D1%83%D1%88.%20%D0%B4%D0%B5%D0%BB%D0](https://lib.rzgmu.ru/marcweb4/Download.asp?type=2&filename=%D0%9C%D0%A0%20%D0%BF%D0%BE%20%D0%B2%D1%8B%D0%BF.%20%D1%81%D0%B0%D0%BC%D0%BE%D1%81%D1%82.%20%D1%80%D0%B0%D0%B1%D0%BE%D1%82%D1%8B%20%D0%A1%D0%9F%D0%9E%2031.02.02%20%D0%90%D0%BA%D1%83%D1%88.%20%D0%B4%D0%B5%D0%BB%D0%BE.docx&reserved=%D0%9C%D0%A0%20%D0%BF%D0%BE%20%D0%B2%D1%8B%D0%BF.%20%D1%81%D0%B0%D0%BC%D0%BE%D1%81%D1%82.%20%D1%80%D0%B0%D0%B1%D0%BE%D1%82%D1%8B%20%D0%A1%D0%9F%D0%9E%2031.02.02%20%D0%90%D0%BA%D1%83%D1%88.%20%D0%B4%D0%B5%D0%BB%D0%BE) [%BE.docx&reserved=%D0%9C%D0%A0%20%D0%BF%D0%BE%20%D0%B2%D1%8B%D0%B](https://lib.rzgmu.ru/marcweb4/Download.asp?type=2&filename=%D0%9C%D0%A0%20%D0%BF%D0%BE%20%D0%B2%D1%8B%D0%BF.%20%D1%81%D0%B0%D0%BC%D0%BE%D1%81%D1%82.%20%D1%80%D0%B0%D0%B1%D0%BE%D1%82%D1%8B%20%D0%A1%D0%9F%D0%9E%2031.02.02%20%D0%90%D0%BA%D1%83%D1%88.%20%D0%B4%D0%B5%D0%BB%D0%BE.docx&reserved=%D0%9C%D0%A0%20%D0%BF%D0%BE%20%D0%B2%D1%8B%D0%BF.%20%D1%81%D0%B0%D0%BC%D0%BE%D1%81%D1%82.%20%D1%80%D0%B0%D0%B1%D0%BE%D1%82%D1%8B%20%D0%A1%D0%9F%D0%9E%2031.02.02%20%D0%90%D0%BA%D1%83%D1%88.%20%D0%B4%D0%B5%D0%BB%D0%BE) [F.%20%D1%81%D0%B0%D0%BC%D0%BE%D1%81%D1%82.%20%D1%80%D0%B0%D0%B1](https://lib.rzgmu.ru/marcweb4/Download.asp?type=2&filename=%D0%9C%D0%A0%20%D0%BF%D0%BE%20%D0%B2%D1%8B%D0%BF.%20%D1%81%D0%B0%D0%BC%D0%BE%D1%81%D1%82.%20%D1%80%D0%B0%D0%B1%D0%BE%D1%82%D1%8B%20%D0%A1%D0%9F%D0%9E%2031.02.02%20%D0%90%D0%BA%D1%83%D1%88.%20%D0%B4%D0%B5%D0%BB%D0%BE.docx&reserved=%D0%9C%D0%A0%20%D0%BF%D0%BE%20%D0%B2%D1%8B%D0%BF.%20%D1%81%D0%B0%D0%BC%D0%BE%D1%81%D1%82.%20%D1%80%D0%B0%D0%B1%D0%BE%D1%82%D1%8B%20%D0%A1%D0%9F%D0%9E%2031.02.02%20%D0%90%D0%BA%D1%83%D1%88.%20%D0%B4%D0%B5%D0%BB%D0%BE) [%D0%BE%D1%82%D1%8B%20%D0%A1%D0%9F%D0%9E%2031.02.02%20%D0%90%D0%BA](https://lib.rzgmu.ru/marcweb4/Download.asp?type=2&filename=%D0%9C%D0%A0%20%D0%BF%D0%BE%20%D0%B2%D1%8B%D0%BF.%20%D1%81%D0%B0%D0%BC%D0%BE%D1%81%D1%82.%20%D1%80%D0%B0%D0%B1%D0%BE%D1%82%D1%8B%20%D0%A1%D0%9F%D0%9E%2031.02.02%20%D0%90%D0%BA%D1%83%D1%88.%20%D0%B4%D0%B5%D0%BB%D0%BE.docx&reserved=%D0%9C%D0%A0%20%D0%BF%D0%BE%20%D0%B2%D1%8B%D0%BF.%20%D1%81%D0%B0%D0%BC%D0%BE%D1%81%D1%82.%20%D1%80%D0%B0%D0%B1%D0%BE%D1%82%D1%8B%20%D0%A1%D0%9F%D0%9E%2031.02.02%20%D0%90%D0%BA%D1%83%D1%88.%20%D0%B4%D0%B5%D0%BB%D0%BE) [%D1%83%D1%88.%20%D0%B4%D0%B5%D0%BB%D0%BE](https://lib.rzgmu.ru/marcweb4/Download.asp?type=2&filename=%D0%9C%D0%A0%20%D0%BF%D0%BE%20%D0%B2%D1%8B%D0%BF.%20%D1%81%D0%B0%D0%BC%D0%BE%D1%81%D1%82.%20%D1%80%D0%B0%D0%B1%D0%BE%D1%82%D1%8B%20%D0%A1%D0%9F%D0%9E%2031.02.02%20%D0%90%D0%BA%D1%83%D1%88.%20%D0%B4%D0%B5%D0%BB%D0%BE.docx&reserved=%D0%9C%D0%A0%20%D0%BF%D0%BE%20%D0%B2%D1%8B%D0%BF.%20%D1%81%D0%B0%D0%BC%D0%BE%D1%81%D1%82.%20%D1%80%D0%B0%D0%B1%D0%BE%D1%82%D1%8B%20%D0%A1%D0%9F%D0%9E%2031.02.02%20%D0%90%D0%BA%D1%83%D1%88.%20%D0%B4%D0%B5%D0%BB%D0%BE)

2. Методические рекомендации по выполнению практической подготовки для обучающихся по специальности среднего профессионального образования 31.02.02 Акушерское дело / Ряз. гос. мед. ун-т; Ефрем. филиал. - Рязань: РИО РязГМУ, 2022.

[https://lib.rzgmu.ru/marcweb4/Download.asp?type=2&filename=%D0%9C%D0%A0%20%D0%BF%](https://lib.rzgmu.ru/marcweb4/Download.asp?type=2&filename=%D0%9C%D0%A0%20%D0%BF%D0%BE%20%D0%B2%D1%8B%D0%BF.%20%D0%BF%D1%80%D0%B0%D0%BA%D1%82.%20%D0%BF%D0%BE%D0%B4%D0%B3%D0%BE%D1%82%D0%BE%D0%B2%D0%BA%D0%B8%20%D0%A1%D0%9F%D0%9E%2031.02.02%20%D0%90%D0%BA%D1%83%D1%88.%20%D0%B4%D0%B5%D0%BB%D0%BE.docx&reserved=%D0%9C%D0%A0%20%D0%BF%D0%BE%20%D0%B2%D1%8B%D0%BF.%20%D0%BF%D1%80%D0%B0%D0%BA%D1%82.%20%D0%BF%D0%BE%D0%B4%D0%B3%D0%BE%D1%82%D0%BE%D0%B2%D0%BA%D0%B8%20%D0%A1%D0%9F%D0%9E%2031.02.02%20%D0%90%D0%BA%D1%83%D1%88.%20%D0%B4%D0%B5%D0%BB%D0%BE) [D0%BE%20%D0%B2%D1%8B%D0%BF.%20%D0%BF%D1%80%D0%B0%D0%BA%D1%82.%2](https://lib.rzgmu.ru/marcweb4/Download.asp?type=2&filename=%D0%9C%D0%A0%20%D0%BF%D0%BE%20%D0%B2%D1%8B%D0%BF.%20%D0%BF%D1%80%D0%B0%D0%BA%D1%82.%20%D0%BF%D0%BE%D0%B4%D0%B3%D0%BE%D1%82%D0%BE%D0%B2%D0%BA%D0%B8%20%D0%A1%D0%9F%D0%9E%2031.02.02%20%D0%90%D0%BA%D1%83%D1%88.%20%D0%B4%D0%B5%D0%BB%D0%BE.docx&reserved=%D0%9C%D0%A0%20%D0%BF%D0%BE%20%D0%B2%D1%8B%D0%BF.%20%D0%BF%D1%80%D0%B0%D0%BA%D1%82.%20%D0%BF%D0%BE%D0%B4%D0%B3%D0%BE%D1%82%D0%BE%D0%B2%D0%BA%D0%B8%20%D0%A1%D0%9F%D0%9E%2031.02.02%20%D0%90%D0%BA%D1%83%D1%88.%20%D0%B4%D0%B5%D0%BB%D0%BE) [0%D0%BF%D0%BE%D0%B4%D0%B3%D0%BE%D1%82%D0%BE%D0%B2%D0%BA%D0%B](https://lib.rzgmu.ru/marcweb4/Download.asp?type=2&filename=%D0%9C%D0%A0%20%D0%BF%D0%BE%20%D0%B2%D1%8B%D0%BF.%20%D0%BF%D1%80%D0%B0%D0%BA%D1%82.%20%D0%BF%D0%BE%D0%B4%D0%B3%D0%BE%D1%82%D0%BE%D0%B2%D0%BA%D0%B8%20%D0%A1%D0%9F%D0%9E%2031.02.02%20%D0%90%D0%BA%D1%83%D1%88.%20%D0%B4%D0%B5%D0%BB%D0%BE.docx&reserved=%D0%9C%D0%A0%20%D0%BF%D0%BE%20%D0%B2%D1%8B%D0%BF.%20%D0%BF%D1%80%D0%B0%D0%BA%D1%82.%20%D0%BF%D0%BE%D0%B4%D0%B3%D0%BE%D1%82%D0%BE%D0%B2%D0%BA%D0%B8%20%D0%A1%D0%9F%D0%9E%2031.02.02%20%D0%90%D0%BA%D1%83%D1%88.%20%D0%B4%D0%B5%D0%BB%D0%BE) [8%20%D0%A1%D0%9F%D0%9E%2031.02.02%20%D0%90%D0%BA%D1%83%D1%88.%20%D](https://lib.rzgmu.ru/marcweb4/Download.asp?type=2&filename=%D0%9C%D0%A0%20%D0%BF%D0%BE%20%D0%B2%D1%8B%D0%BF.%20%D0%BF%D1%80%D0%B0%D0%BA%D1%82.%20%D0%BF%D0%BE%D0%B4%D0%B3%D0%BE%D1%82%D0%BE%D0%B2%D0%BA%D0%B8%20%D0%A1%D0%9F%D0%9E%2031.02.02%20%D0%90%D0%BA%D1%83%D1%88.%20%D0%B4%D0%B5%D0%BB%D0%BE.docx&reserved=%D0%9C%D0%A0%20%D0%BF%D0%BE%20%D0%B2%D1%8B%D0%BF.%20%D0%BF%D1%80%D0%B0%D0%BA%D1%82.%20%D0%BF%D0%BE%D0%B4%D0%B3%D0%BE%D1%82%D0%BE%D0%B2%D0%BA%D0%B8%20%D0%A1%D0%9F%D0%9E%2031.02.02%20%D0%90%D0%BA%D1%83%D1%88.%20%D0%B4%D0%B5%D0%BB%D0%BE) [0%B4%D0%B5%D0%BB%D0%BE.docx&reserved=%D0%9C%D0%A0%20%D0%BF%D0%BE%](https://lib.rzgmu.ru/marcweb4/Download.asp?type=2&filename=%D0%9C%D0%A0%20%D0%BF%D0%BE%20%D0%B2%D1%8B%D0%BF.%20%D0%BF%D1%80%D0%B0%D0%BA%D1%82.%20%D0%BF%D0%BE%D0%B4%D0%B3%D0%BE%D1%82%D0%BE%D0%B2%D0%BA%D0%B8%20%D0%A1%D0%9F%D0%9E%2031.02.02%20%D0%90%D0%BA%D1%83%D1%88.%20%D0%B4%D0%B5%D0%BB%D0%BE.docx&reserved=%D0%9C%D0%A0%20%D0%BF%D0%BE%20%D0%B2%D1%8B%D0%BF.%20%D0%BF%D1%80%D0%B0%D0%BA%D1%82.%20%D0%BF%D0%BE%D0%B4%D0%B3%D0%BE%D1%82%D0%BE%D0%B2%D0%BA%D0%B8%20%D0%A1%D0%9F%D0%9E%2031.02.02%20%D0%90%D0%BA%D1%83%D1%88.%20%D0%B4%D0%B5%D0%BB%D0%BE) [20%D0%B2%D1%8B%D0%BF.%20%D0%BF%D1%80%D0%B0%D0%BA%D1%82.%20%D0%B](https://lib.rzgmu.ru/marcweb4/Download.asp?type=2&filename=%D0%9C%D0%A0%20%D0%BF%D0%BE%20%D0%B2%D1%8B%D0%BF.%20%D0%BF%D1%80%D0%B0%D0%BA%D1%82.%20%D0%BF%D0%BE%D0%B4%D0%B3%D0%BE%D1%82%D0%BE%D0%B2%D0%BA%D0%B8%20%D0%A1%D0%9F%D0%9E%2031.02.02%20%D0%90%D0%BA%D1%83%D1%88.%20%D0%B4%D0%B5%D0%BB%D0%BE.docx&reserved=%D0%9C%D0%A0%20%D0%BF%D0%BE%20%D0%B2%D1%8B%D0%BF.%20%D0%BF%D1%80%D0%B0%D0%BA%D1%82.%20%D0%BF%D0%BE%D0%B4%D0%B3%D0%BE%D1%82%D0%BE%D0%B2%D0%BA%D0%B8%20%D0%A1%D0%9F%D0%9E%2031.02.02%20%D0%90%D0%BA%D1%83%D1%88.%20%D0%B4%D0%B5%D0%BB%D0%BE) [F%D0%BE%D0%B4%D0%B3%D0%BE%D1%82%D0%BE%D0%B2%D0%BA%D0%B8%20%D0](https://lib.rzgmu.ru/marcweb4/Download.asp?type=2&filename=%D0%9C%D0%A0%20%D0%BF%D0%BE%20%D0%B2%D1%8B%D0%BF.%20%D0%BF%D1%80%D0%B0%D0%BA%D1%82.%20%D0%BF%D0%BE%D0%B4%D0%B3%D0%BE%D1%82%D0%BE%D0%B2%D0%BA%D0%B8%20%D0%A1%D0%9F%D0%9E%2031.02.02%20%D0%90%D0%BA%D1%83%D1%88.%20%D0%B4%D0%B5%D0%BB%D0%BE.docx&reserved=%D0%9C%D0%A0%20%D0%BF%D0%BE%20%D0%B2%D1%8B%D0%BF.%20%D0%BF%D1%80%D0%B0%D0%BA%D1%82.%20%D0%BF%D0%BE%D0%B4%D0%B3%D0%BE%D1%82%D0%BE%D0%B2%D0%BA%D0%B8%20%D0%A1%D0%9F%D0%9E%2031.02.02%20%D0%90%D0%BA%D1%83%D1%88.%20%D0%B4%D0%B5%D0%BB%D0%BE) [%A1%D0%9F%D0%9E%2031.02.02%20%D0%90%D0%BA%D1%83%D1%88.%20%D0%B4%D0](https://lib.rzgmu.ru/marcweb4/Download.asp?type=2&filename=%D0%9C%D0%A0%20%D0%BF%D0%BE%20%D0%B2%D1%8B%D0%BF.%20%D0%BF%D1%80%D0%B0%D0%BA%D1%82.%20%D0%BF%D0%BE%D0%B4%D0%B3%D0%BE%D1%82%D0%BE%D0%B2%D0%BA%D0%B8%20%D0%A1%D0%9F%D0%9E%2031.02.02%20%D0%90%D0%BA%D1%83%D1%88.%20%D0%B4%D0%B5%D0%BB%D0%BE.docx&reserved=%D0%9C%D0%A0%20%D0%BF%D0%BE%20%D0%B2%D1%8B%D0%BF.%20%D0%BF%D1%80%D0%B0%D0%BA%D1%82.%20%D0%BF%D0%BE%D0%B4%D0%B3%D0%BE%D1%82%D0%BE%D0%B2%D0%BA%D0%B8%20%D0%A1%D0%9F%D0%9E%2031.02.02%20%D0%90%D0%BA%D1%83%D1%88.%20%D0%B4%D0%B5%D0%BB%D0%BE) [%B5%D0%BB%D0%BE](https://lib.rzgmu.ru/marcweb4/Download.asp?type=2&filename=%D0%9C%D0%A0%20%D0%BF%D0%BE%20%D0%B2%D1%8B%D0%BF.%20%D0%BF%D1%80%D0%B0%D0%BA%D1%82.%20%D0%BF%D0%BE%D0%B4%D0%B3%D0%BE%D1%82%D0%BE%D0%B2%D0%BA%D0%B8%20%D0%A1%D0%9F%D0%9E%2031.02.02%20%D0%90%D0%BA%D1%83%D1%88.%20%D0%B4%D0%B5%D0%BB%D0%BE.docx&reserved=%D0%9C%D0%A0%20%D0%BF%D0%BE%20%D0%B2%D1%8B%D0%BF.%20%D0%BF%D1%80%D0%B0%D0%BA%D1%82.%20%D0%BF%D0%BE%D0%B4%D0%B3%D0%BE%D1%82%D0%BE%D0%B2%D0%BA%D0%B8%20%D0%A1%D0%9F%D0%9E%2031.02.02%20%D0%90%D0%BA%D1%83%D1%88.%20%D0%B4%D0%B5%D0%BB%D0%BE)

Интернет-ресурсы:

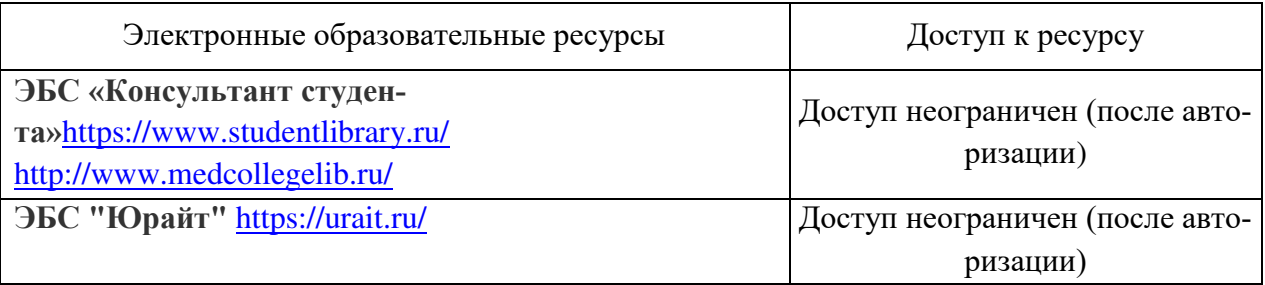

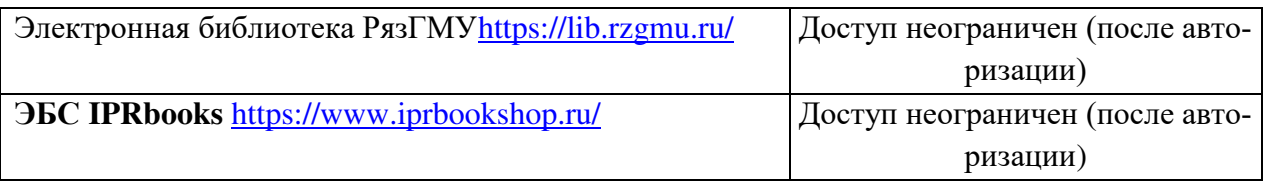

### **Интернет-ресурсы:**

1. Научно-образовательный интернет-ресурс по тематике ИКТ "Единое окно доступа к образовательным ресурсам" ([http://window.edu.ru](http://window.edu.ru/)). Разделы: "Общее образование: Информатика и ИКТ", "Профессиональное образование: Информатика и информационные технологии".

# **4. КОНТРОЛЬ И ОЦЕНКА РЕЗУЛЬТАТОВ ОСВОЕНИЯ ДИСЦИПЛИНЫ**

Контроль и оценка результатов освоения дисциплины осуществляется преподавателем в процессе проведения практических занятий, контрольная работа, тестирования, а также выполнения обучающимися индивидуальных заданий.

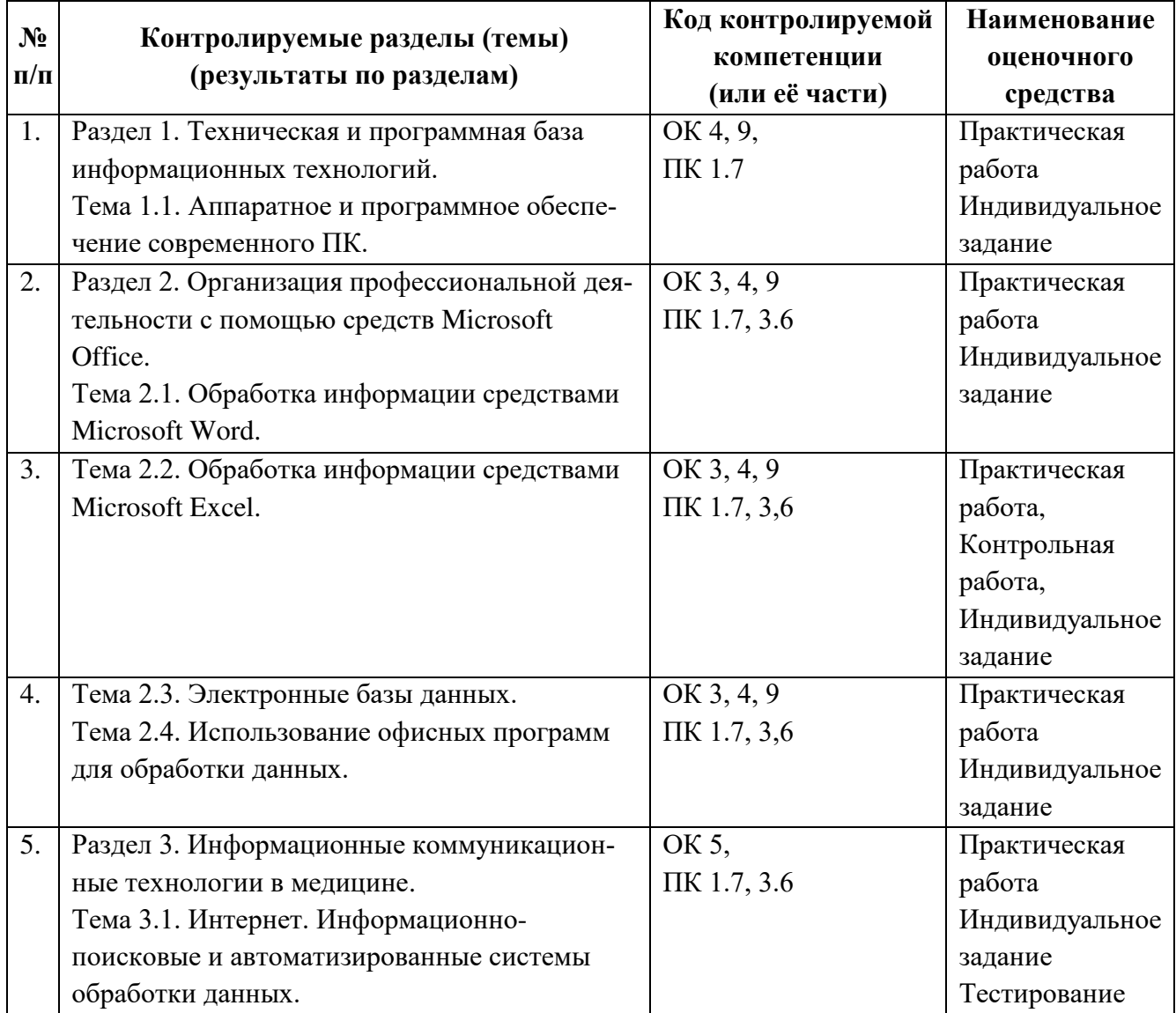

# **5. КОМПЕТЕНЦИИ ОБУЧАЮЩЕГОСЯ, ФОРМИРУЕМЫЕ В РЕЗУЛЬТАТЕ ОСВОЕНИЯ ПРОГРАММЫ**

### **5.1. Акушерка/Акушер (базовой подготовки) должен обладать общими компетенциями, включающими в себя способность:**

ОК 3. Принимать решения в стандартных и нестандартных ситуациях, нести за них ответственность.

ОК 4. Осуществлять поиск и использование информации, необходимой для эффективного выполнения профессиональных задач, профессионального и личностного развития.

ОК 5. Использовать информационно-коммуникационные технологии в профессиональной деятельности.

ОК 9. Ориентироваться в условиях частой смены технологий в профессиональной деятельности.

5.2.1. Медицинская и медико-социальная помощь женщине, новорожденному, семье при физиологическом течении беременности, родов, послеродового периода.

ПК 1.1. Проводить диспансеризацию и патронаж беременных и родильниц.

ПК 1.2. Проводить физио-психо-профилактическую подготовку беременных к родам, обучение мерам профилактики осложнений беременности, родов и послеродового периода.

ПК 1.7. Информировать пациентов по вопросам охраны материнства и детства, медицинского страхования.

5.2.2. Медицинская помощь беременным и детям при заболеваниях, отравлениях и травмах.

ПК 2.1. Проводить лечебно-диагностическую, профилактическую, санитарно-просветительскую работу с пациентами с экстрагенитальной патологией под руководством врача

5.2.3. Медицинская помощь женщине с гинекологическими заболеваниями в различные периоды жизни.

ПК 3.1. Проводить профилактические осмотры и диспансеризацию женщин в различные периоды жизни.

ПК 3.6. Проводить санитарно-просветительскую работу по вопросам планирования семьи, сохранения и укрепления репродуктивного здоровья.